## Почему при запуске Biosmart-Studio v4 появляется ошибка «Отказано в доступе по пути…»

Предупреждение: ПО Biosmart-Studio v4 снято с поддержки в 2015 году.

Руководство<https://share.prosyst.ru/index.php/s/qee2Z6fxQEeFLLZ>

Студия 4.2.21.11 (при использовании настольного сканера FS-80 или без сканера вообще) <https://share.prosyst.ru/index.php/s/cNeJXomWREoBFKJ>

Студия 4.2.22.1 (при использовании настольного сканера FS-80H)<https://share.prosyst.ru/index.php/s/rWQL4jWzwE8LJ7Q>

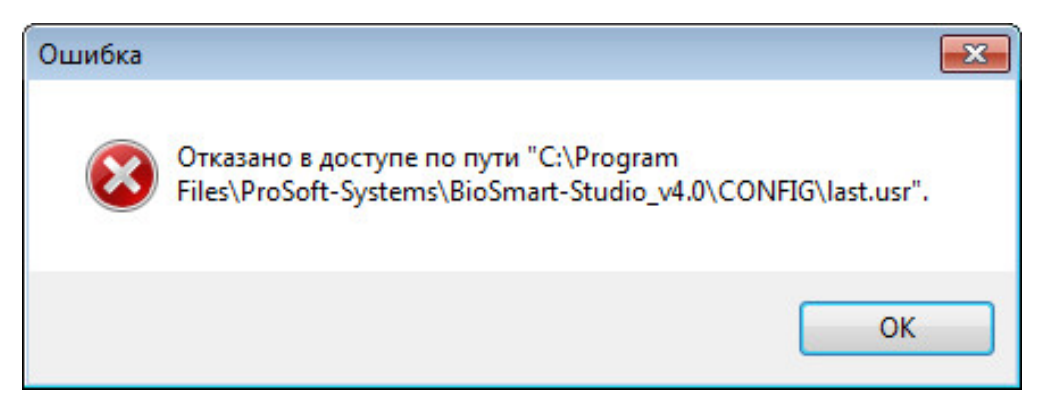

Эта ошибка появляется, когда студия запускается в операционной системе Windows 7 без включения режима совместимости с Windows XP SP3, а также без установленной галки «Выполнять от имени администратора». Подробнее на скриншоте.

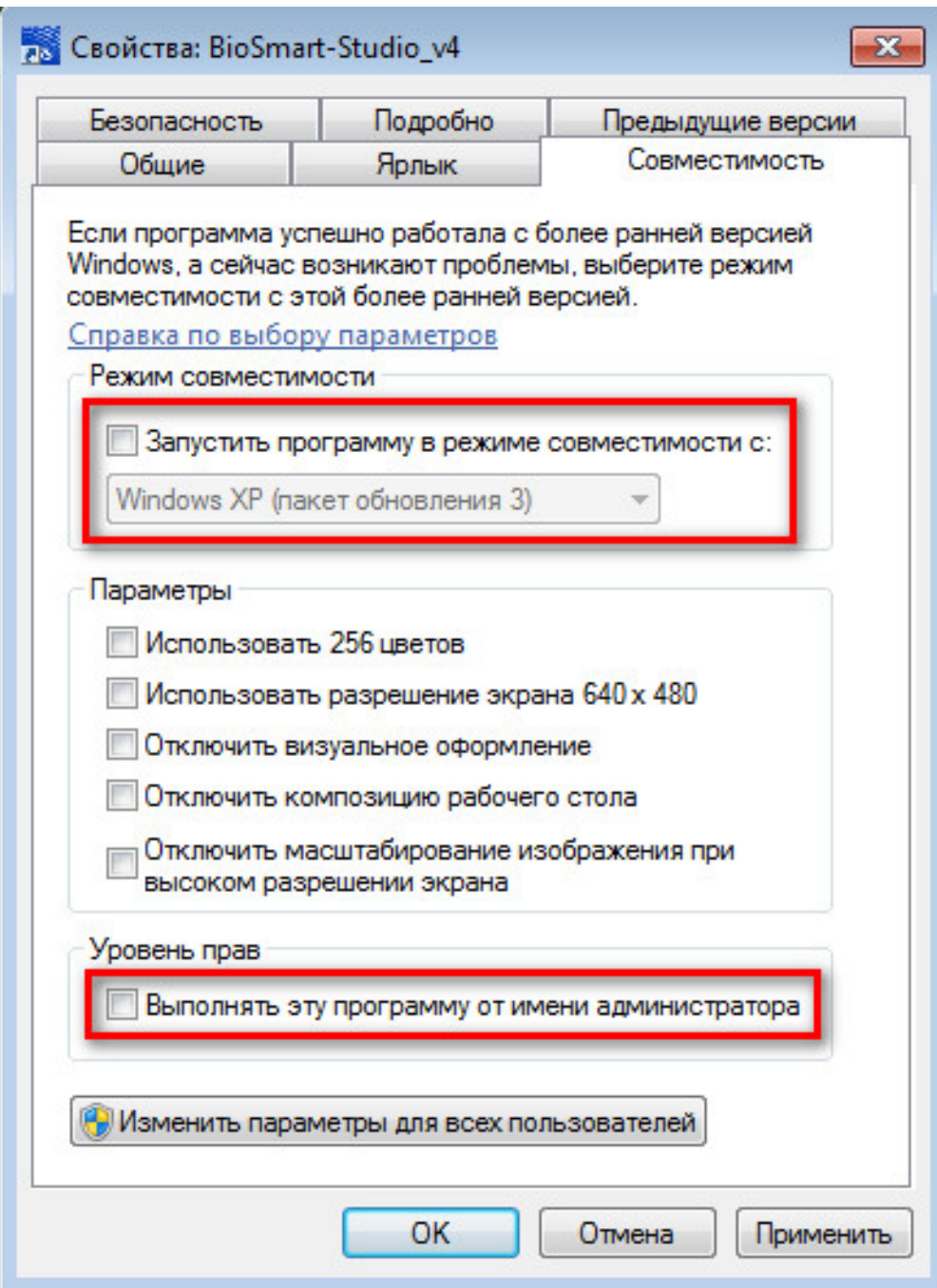

Для успешного запуска и корректной работы студии обе эти «галки» должны быть установлены.

## Связанные статьи

- [Старые версии прошивок контроллеры Biosmart4, Biosmart Prox-E для ПО Biosmart-Studio v4](https://confluence.prosyst.ru/pages/viewpage.action?pageId=55189019)
- **ΠΟ Biosmart-Studio v4**
- [Как перенести БД 4-й студии на другой ПК?](https://confluence.prosyst.ru/pages/viewpage.action?pageId=55187409)
- [Переход с Biosmart Studio v4 на v5](https://confluence.prosyst.ru/pages/viewpage.action?pageId=55188607)
- [Почему при попытке войти в любой раздел ПО Biosmart-Studio v4 появляется ошибка?](https://confluence.prosyst.ru/pages/viewpage.action?pageId=55191221)